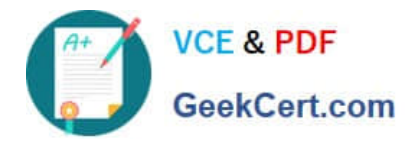

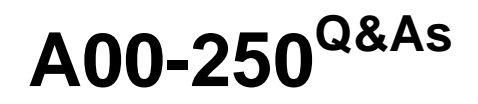

SAS Platform Administration for SAS9

# **Pass SASInstitute A00-250 Exam with 100% Guarantee**

Free Download Real Questions & Answers **PDF** and **VCE** file from:

**https://www.geekcert.com/a00-250.html**

## 100% Passing Guarantee 100% Money Back Assurance

Following Questions and Answers are all new published by SASInstitute Official Exam Center

**63 Instant Download After Purchase** 

**63 100% Money Back Guarantee** 

365 Days Free Update

800,000+ Satisfied Customers

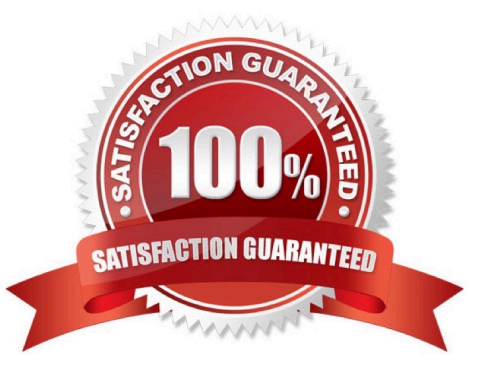

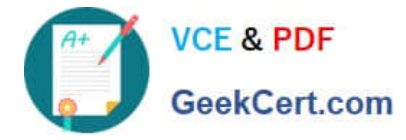

#### **QUESTION 1**

Which permissions are found on all metadata item types?

- A. RM WM RMM RW Administer
- B. RM WM RW Administer
- C. RM WM Administer
- D. RM WM

Correct Answer: D

### **QUESTION 2**

If you are unable to connect to or use a server, which of the following would NOT be a viable first step in troubleshooting?

- A. Verify that the server is running at the operating system level.
- B. Modify the SAS Server configuration files and attempt to restart.
- C. Verify that the objectspawner is running at the operating system level for the workspace and stored process servers.
- D. Examine logs to identify warnings or errors.

Correct Answer: B

### **QUESTION 3**

A user needs to modify metadata. Which method should be used?

- A. Use the appropriate SAS application to make the modification.
- B. Open the SAS data sets where the metadata is stored and make the modification.
- C. Move the files to a project repository and open the SAS data sets in the physical folder to make the modification.
- D. Use SAS Management Console\\'s Metadata Manager plug-in to make the modification.

Correct Answer: A

### **QUESTION 4**

Which statement is FALSE?

Updating table metadata enables you to:

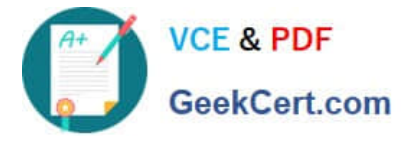

A. add table metadata for tables that exist in the physical library but have no metadata in the repository.

B. update table definitions to match corresponding physical tables.

C. update table security settings at the metadata and operating system level.

D. delete metadata for table definitions that exist in the metadata repository but do not have a corresponding table in the physical library.

Correct Answer: C

#### **QUESTION 5**

Given the following applications:

-

-

SAS Add-in for Microsoft Office

SAS Enterprise Guide By default, How do these applications assign libraries?

A.

by using the SAS/ACCESS interface

B.

by using the metadata LIBNAME engine

C.

by using the BASE SAS engine

D.

by using the server autoexec file

Correct Answer: B

[A00-250 VCE Dumps](https://www.geekcert.com/a00-250.html) [A00-250 Exam Questions](https://www.geekcert.com/a00-250.html) [A00-250 Braindumps](https://www.geekcert.com/a00-250.html)